#### Виды графики

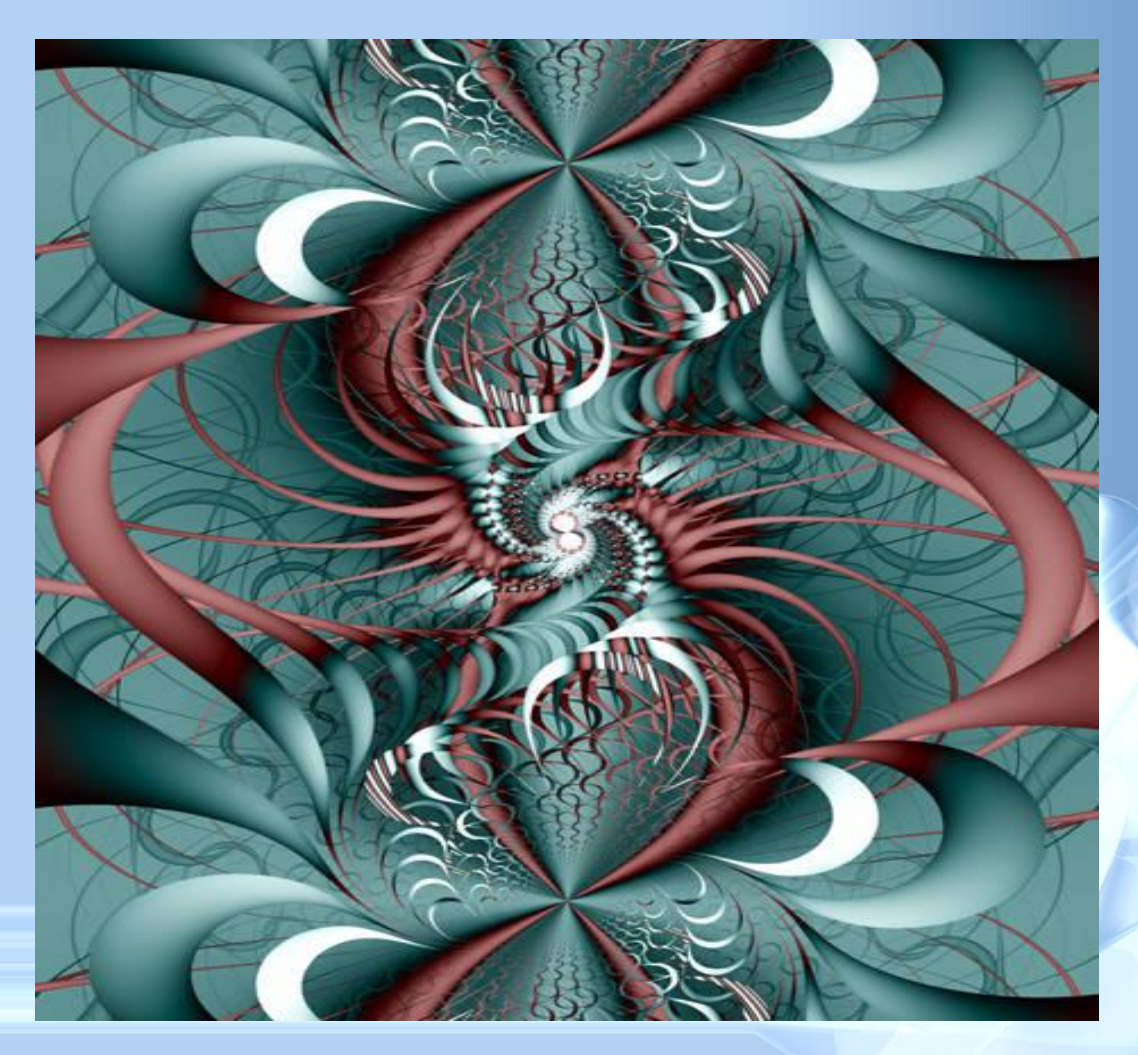

#### Изучив эту тему вы узнаете:

- Виды графических компьютерных изображений;
- Принципы формирования графических изображений;

**Компьютерная графика** - область информатики, изучающая методы и свойства обработки изображений с помощью программно-аппаратных средств.

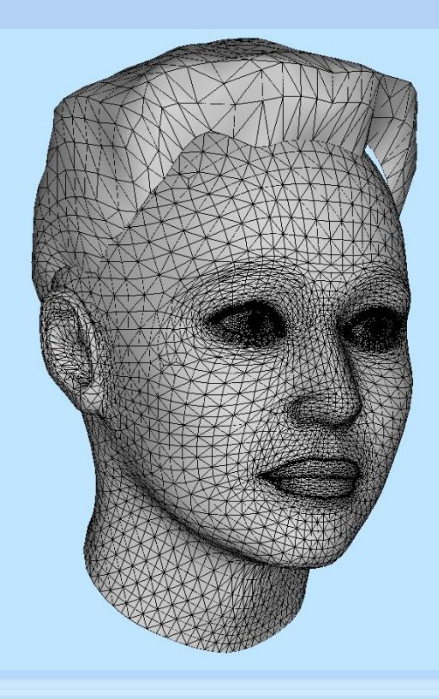

Под **видами компьютерной графики** подразумевается способ хранения изображения на плоскости монитора.

**Виды компьютерной графики отличаются принципами формирования изображения**

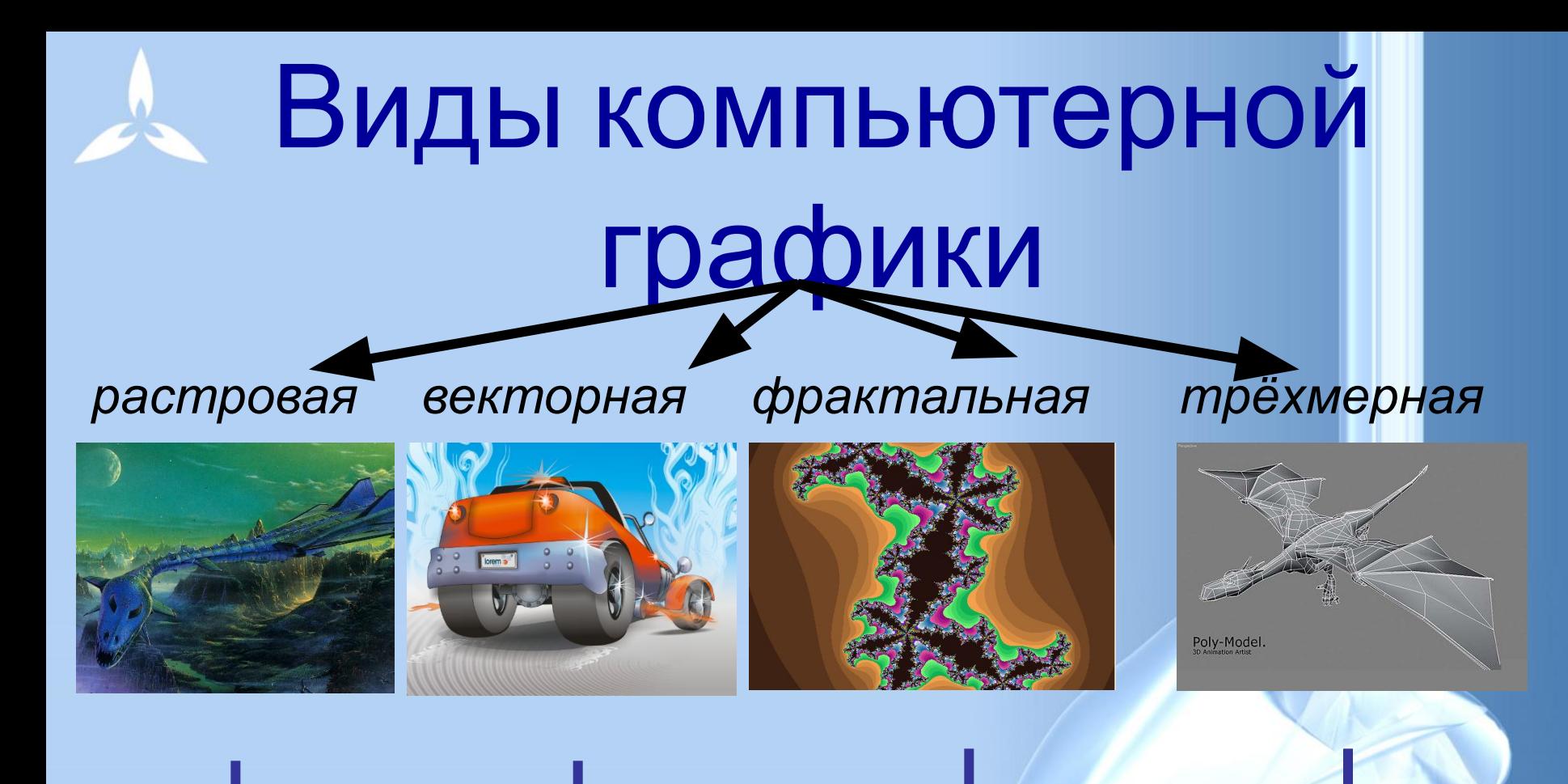

# Наименьший элемент

*точка линия треугольник*

*плоскость*

#### **Растровое изображение**

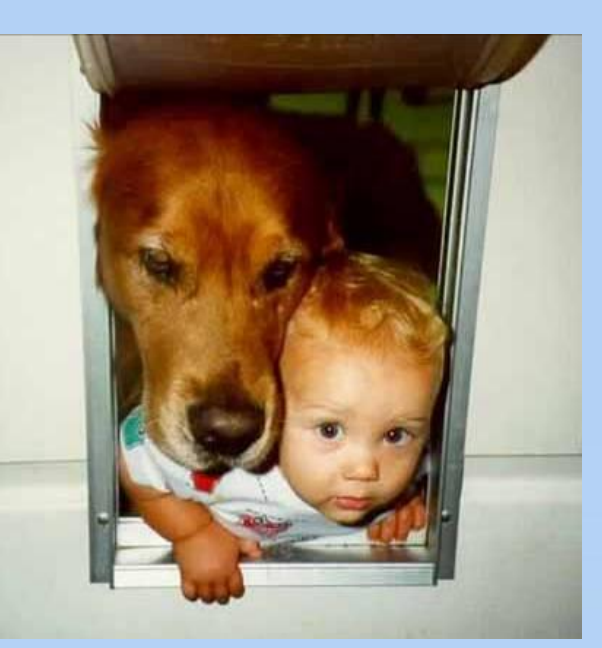

**Растровое изображение** составляется из мельчайших точек (пикселов) – цветных квадратиков одинакового размера. Растровое изображение подобно мозаике - когда приближаете (увеличиваете) его, то видите отдельные пиксели, а если удаляете (уменьшаете), пиксели сливаются.

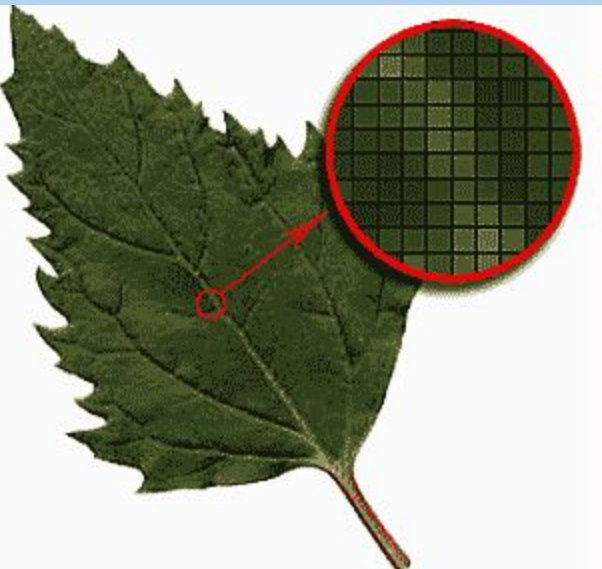

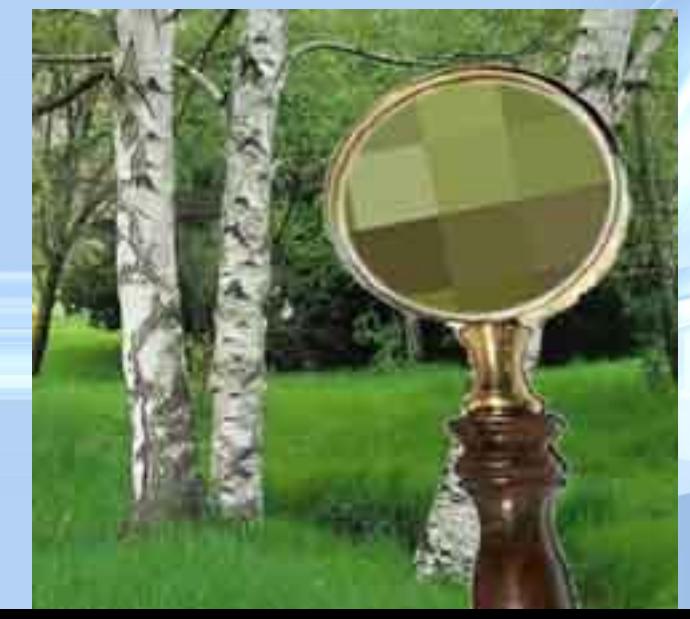

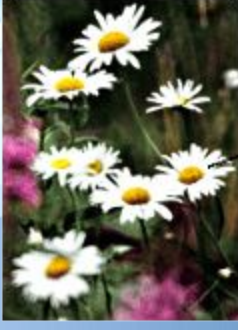

Часть изображения при увеличении в 7 раз

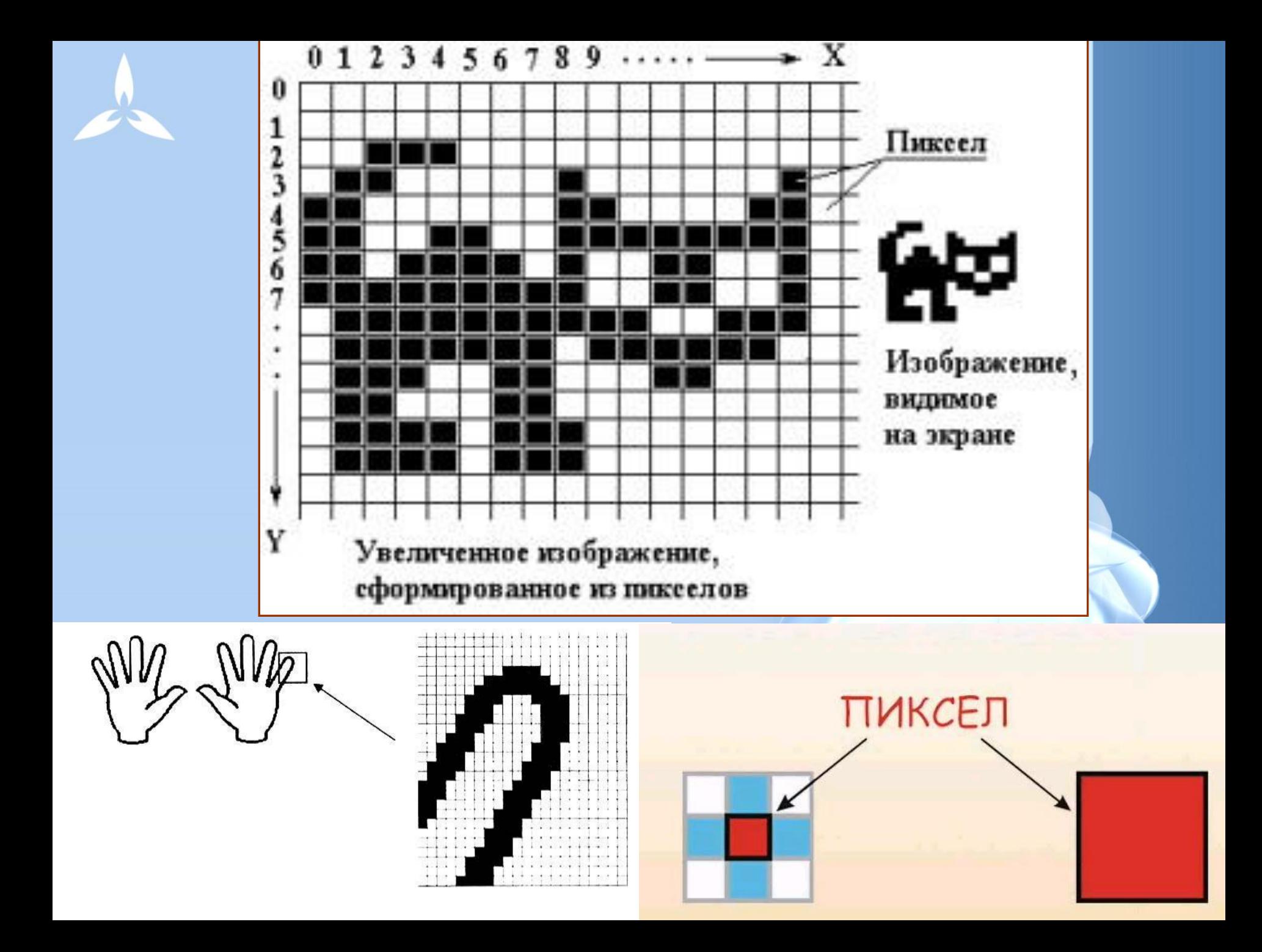

Изображение может иметь различное разрешение, которое определяется количеством точек по горизонтали и вертикали.

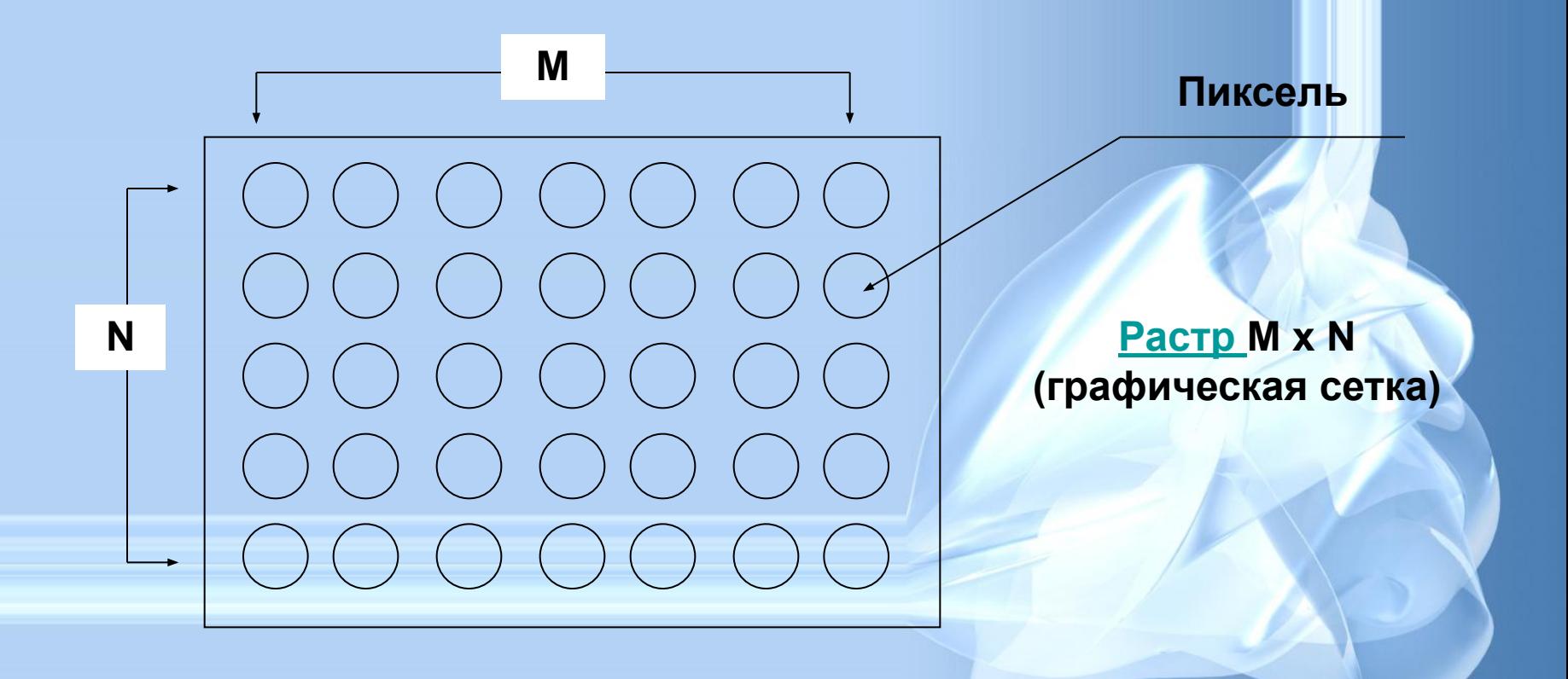

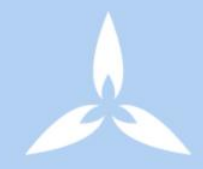

Растр -

(от англ. raster) – представление изображения в виде двумерного массива точек (пикселов), упорядоченных в ряды и столбцы Основные проблемы при работе с растровой графикой

• Увеличение изображения приводит к эффекту пикселизации, иллюстрация искажается

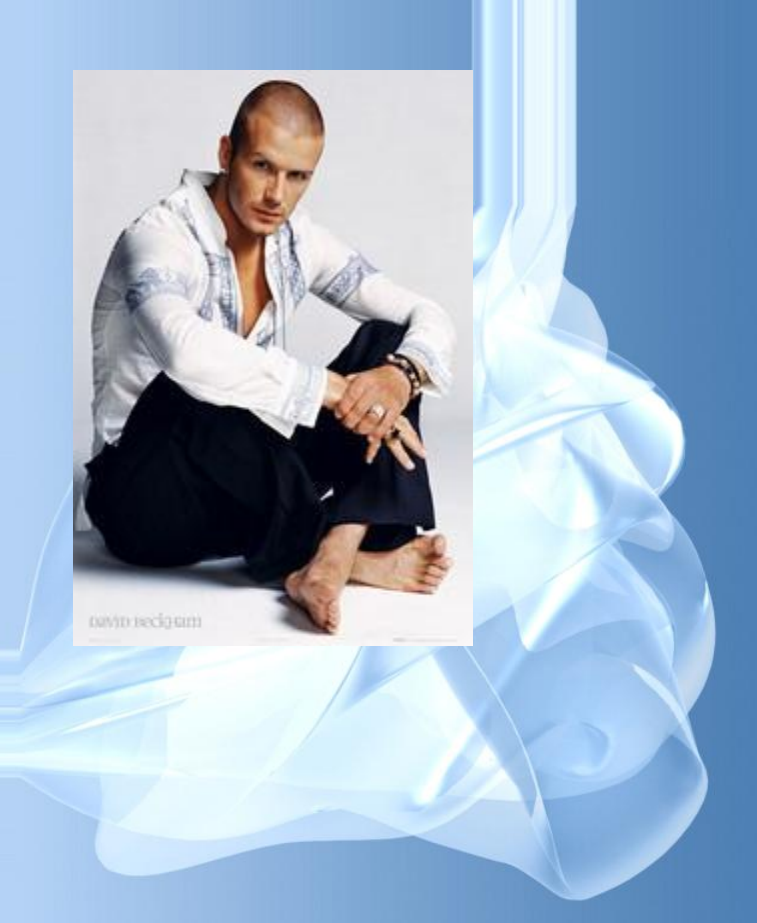

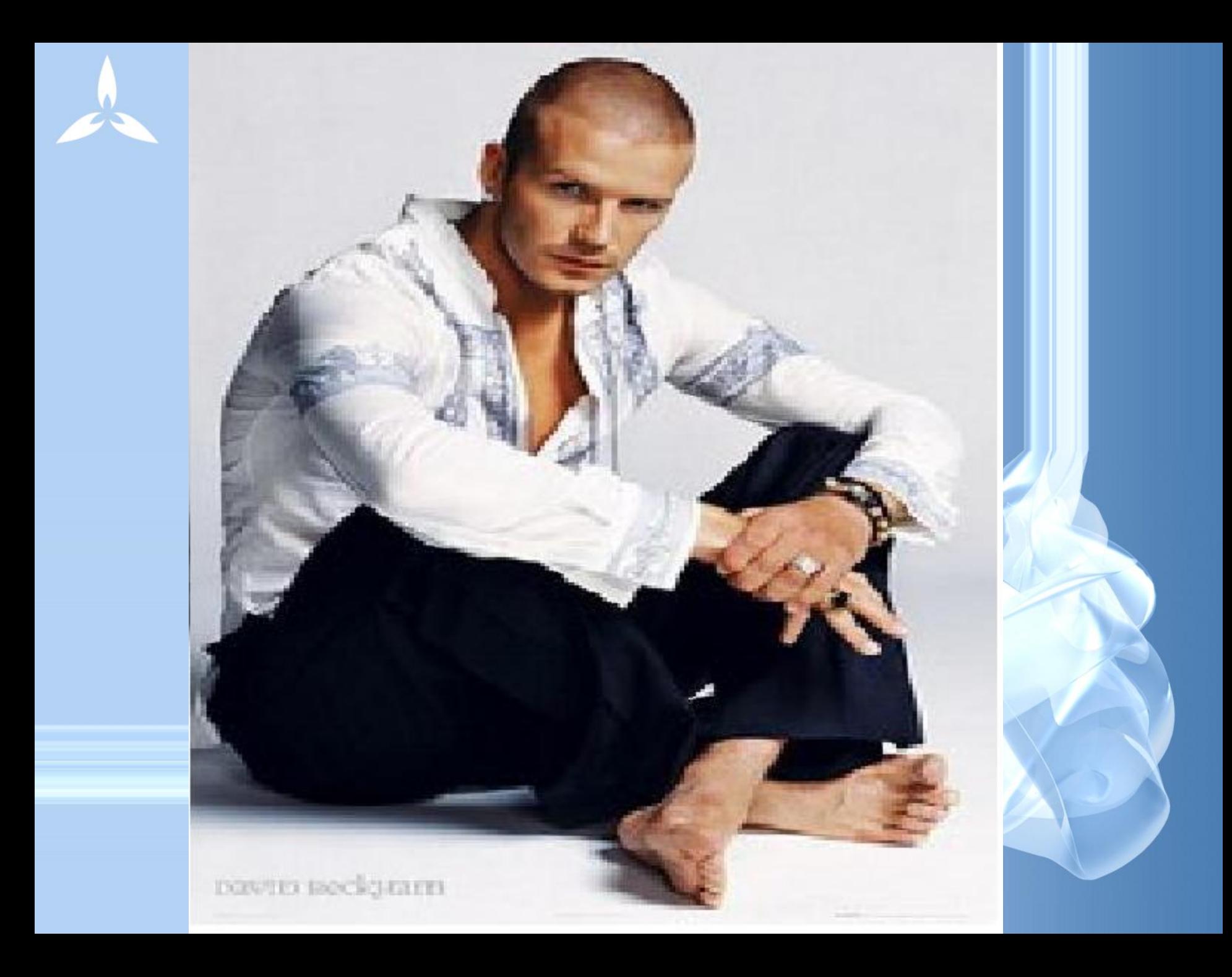

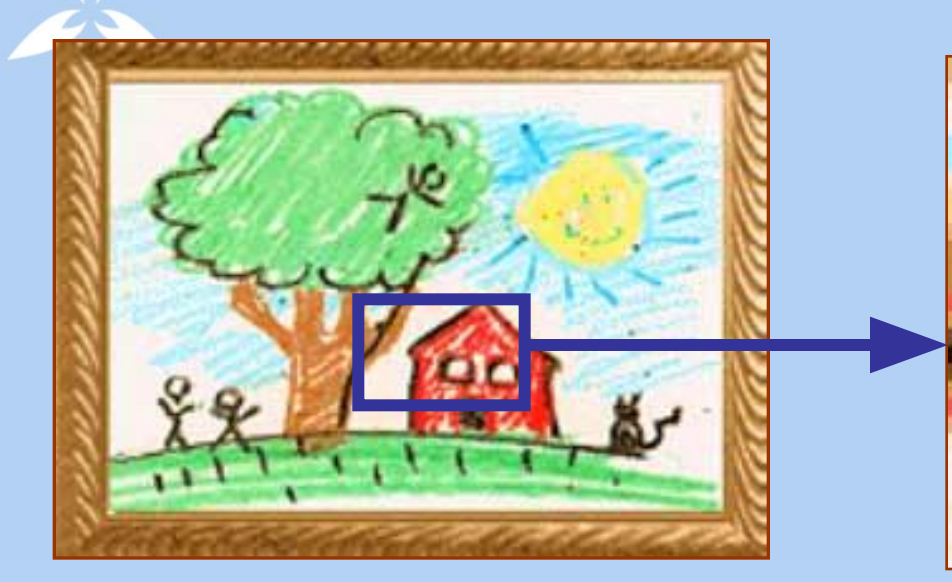

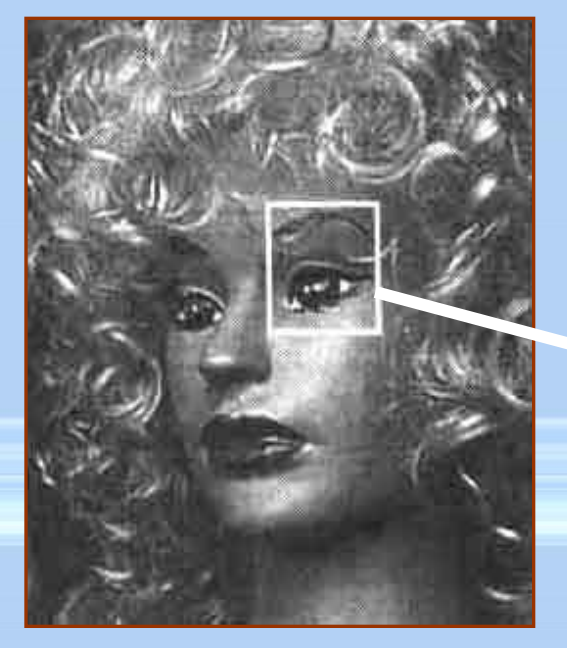

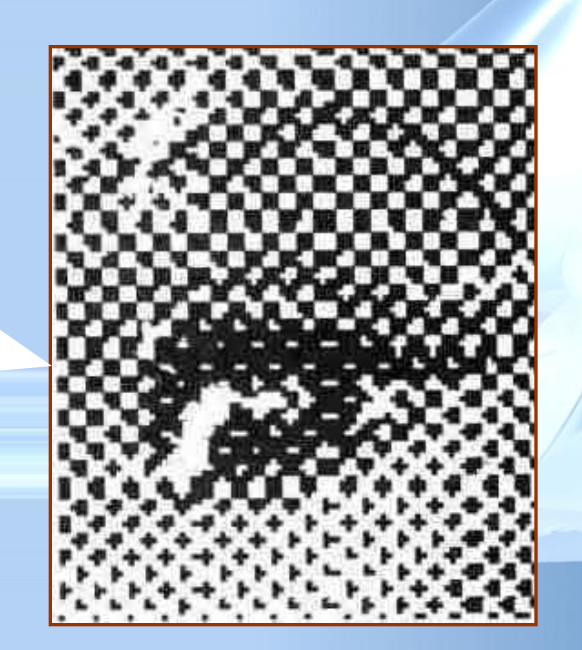

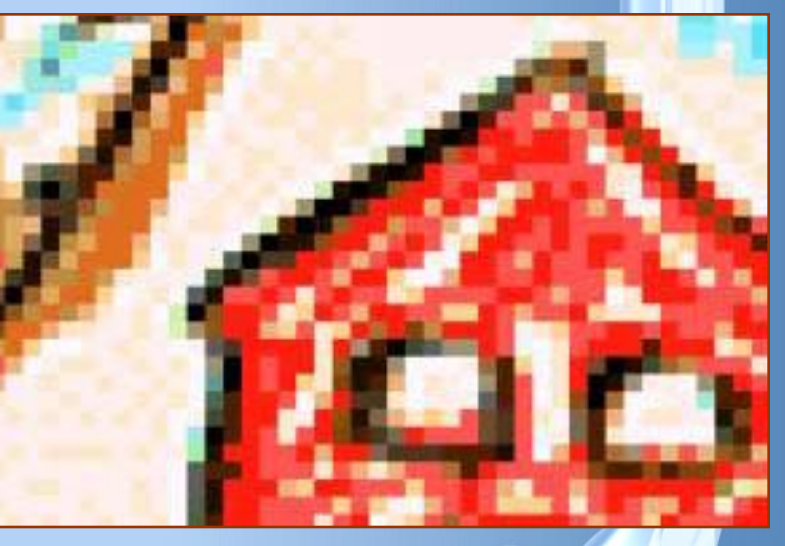

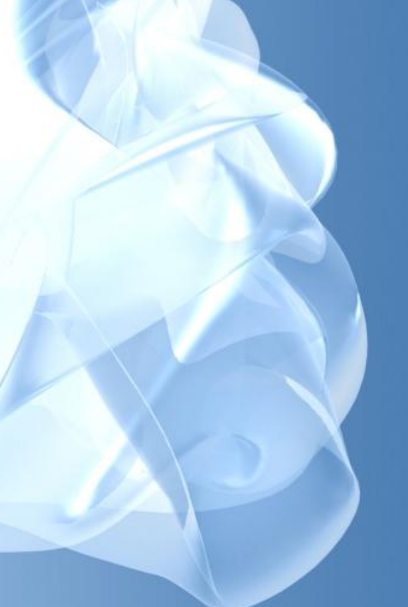

- разрешения изображения (при большем разрешении на единицу площади изображения приходится больше точек).
- размера изображения (в большем размере вмещается больше точек),
- глубины цвета точек,
- **Размер файла зависит от:**
- Большие объемы данных.

#### Форматы файлов растровой графики

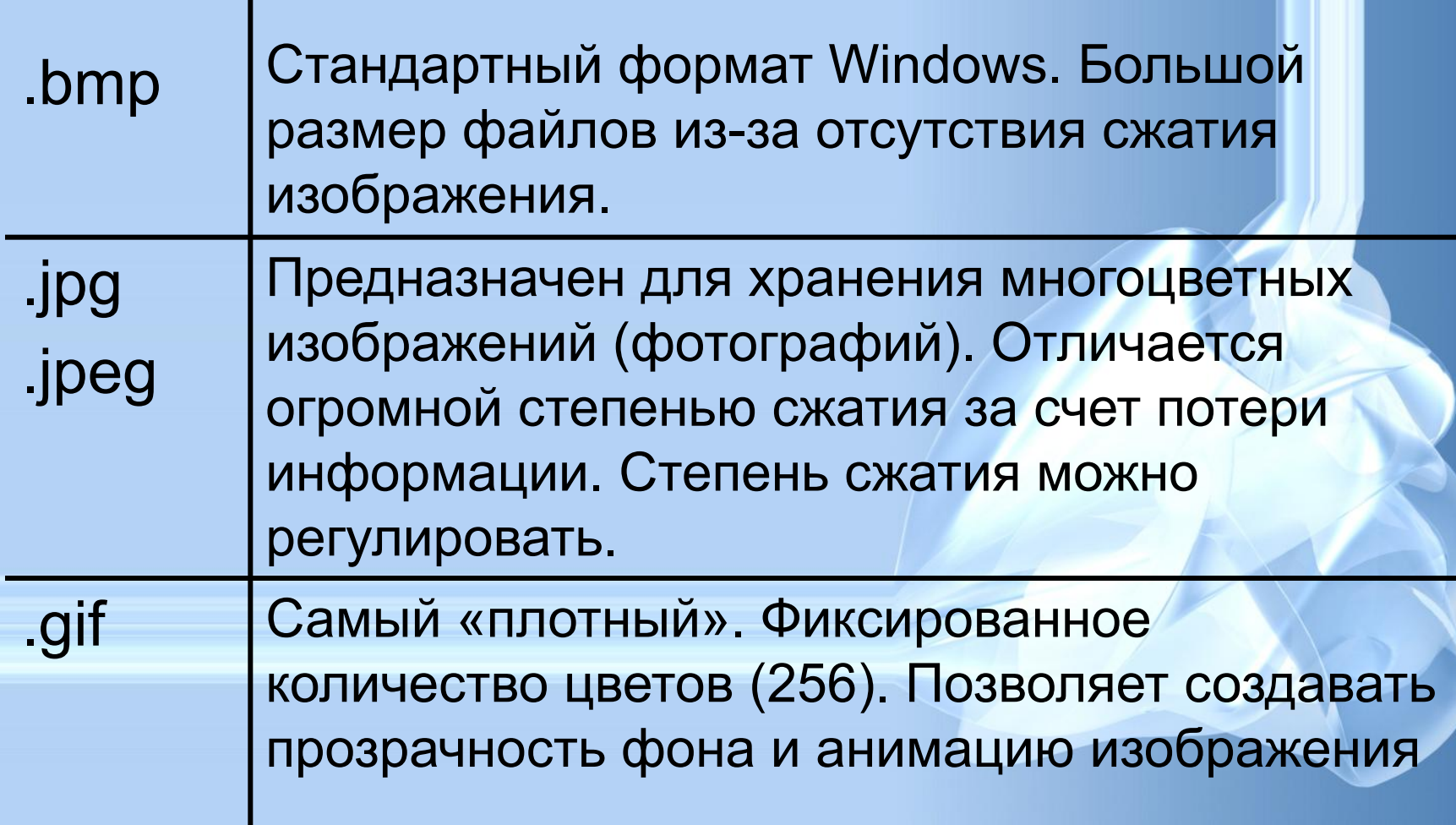

#### • после сканирования изображения получаются в растровом виде

- создания и обработки фотомонтажа;
- ретуширования, реставрирования фотографий;

#### Применение:

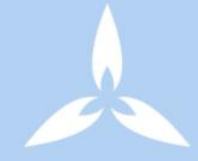

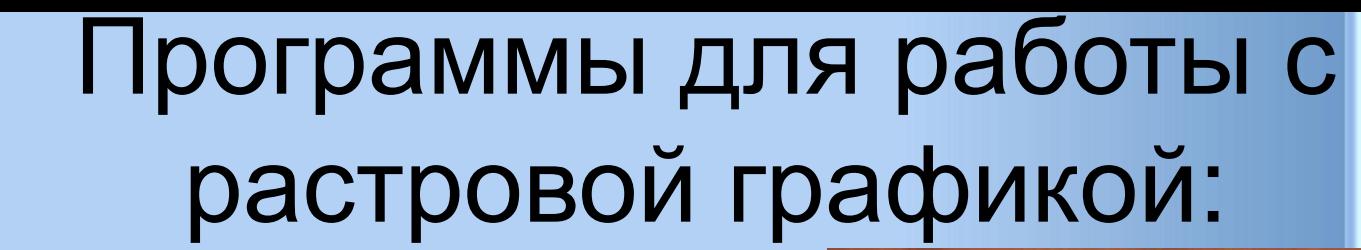

- Paint
- Adobe Photo Shop

Близкими аналогами являются: живопись, фотография

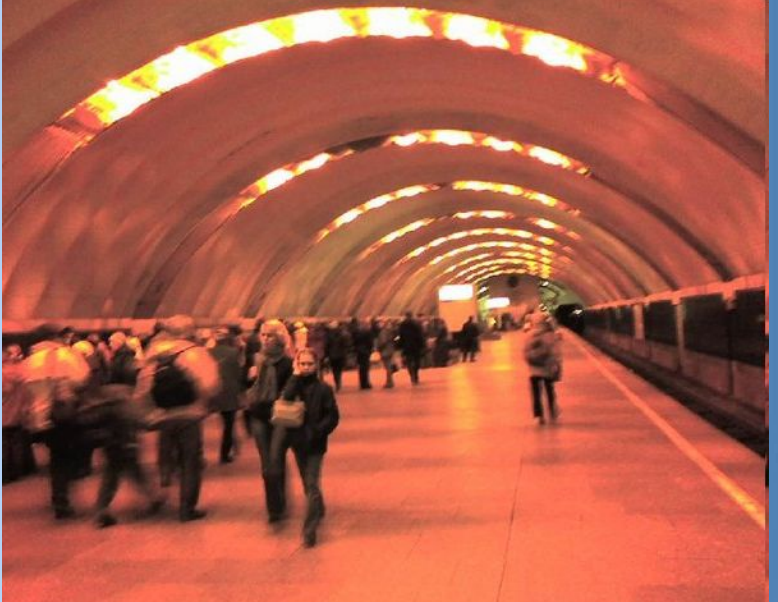

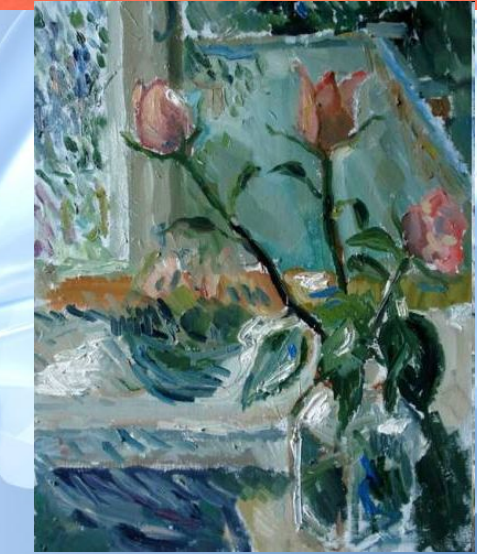

#### Векторная графика

- Предназначена для создания иллюстраций с применением шрифтов и простейших геометрических объектов
- Основным элементом векторного изображения является контур (линия)

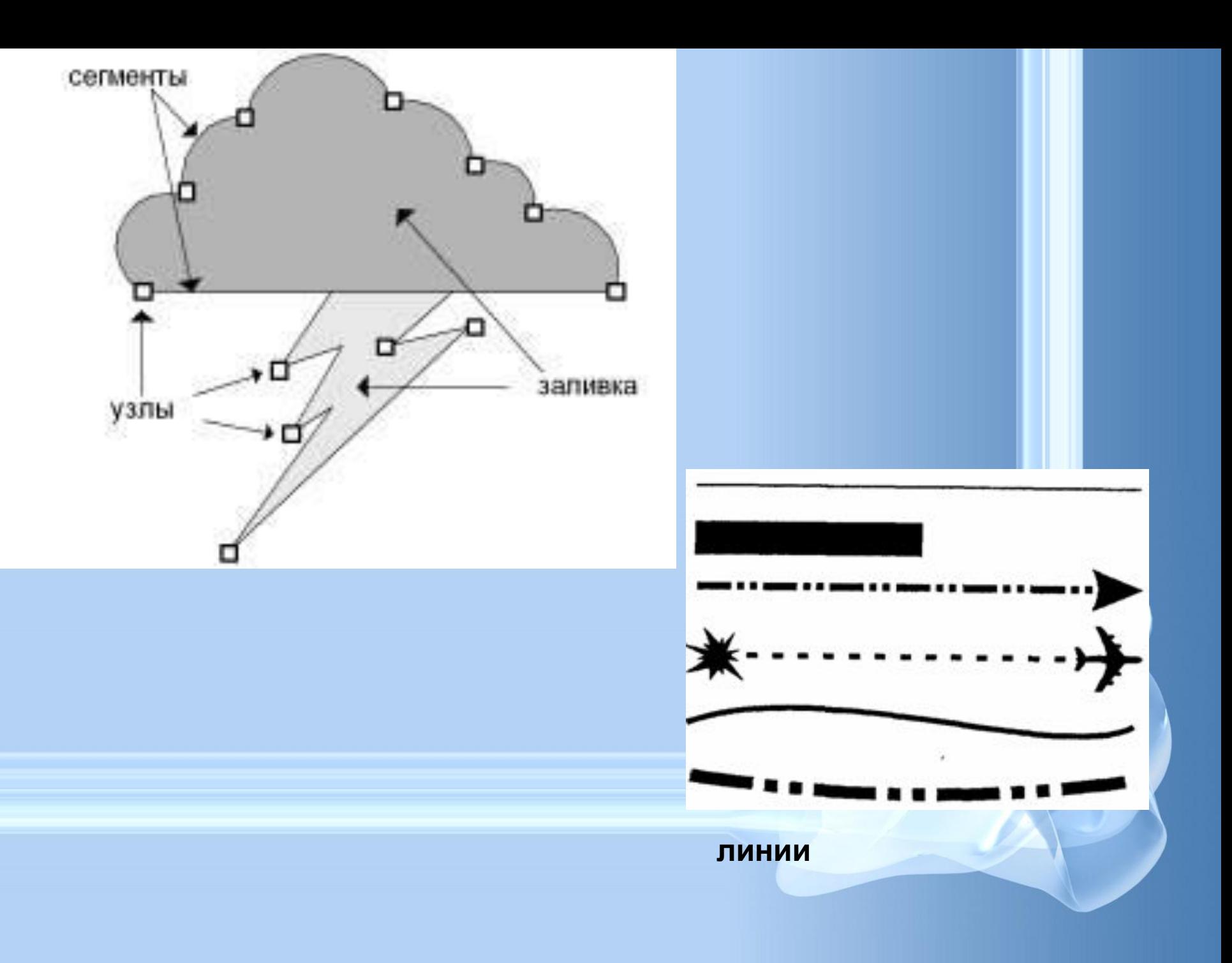

#### Контурные объекты векторной графики

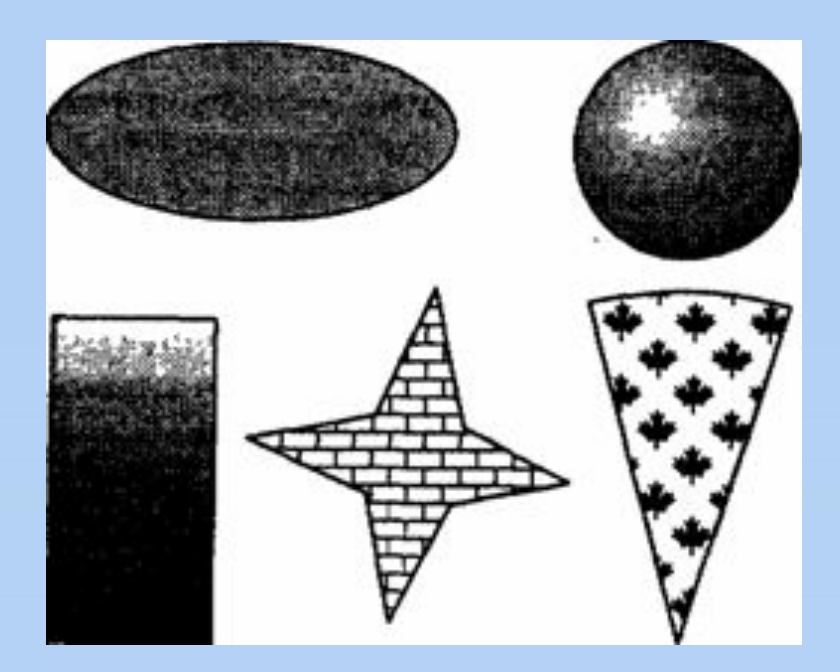

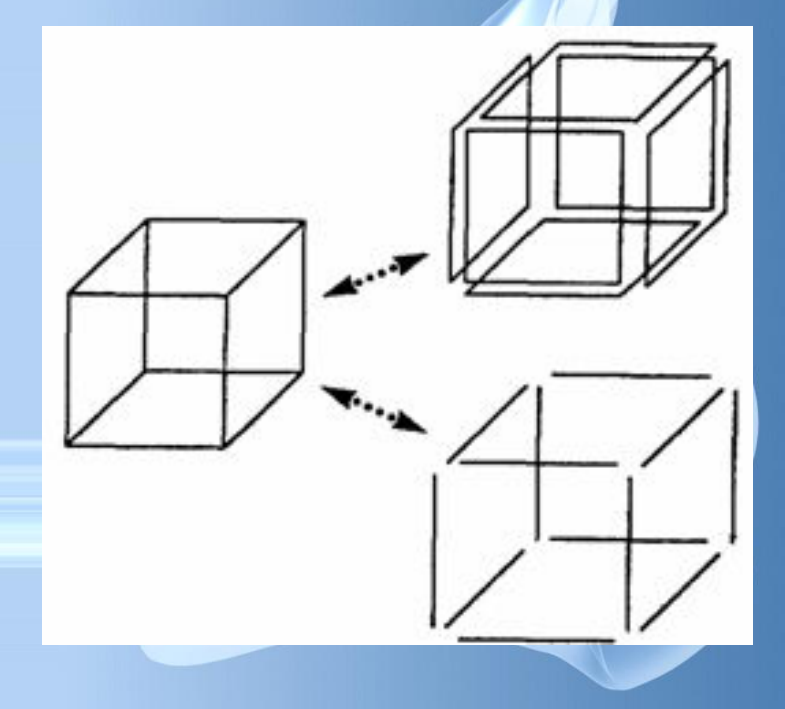

#### **Сложные объекты векторной графики при увеличении можно рассматривать более подробно**

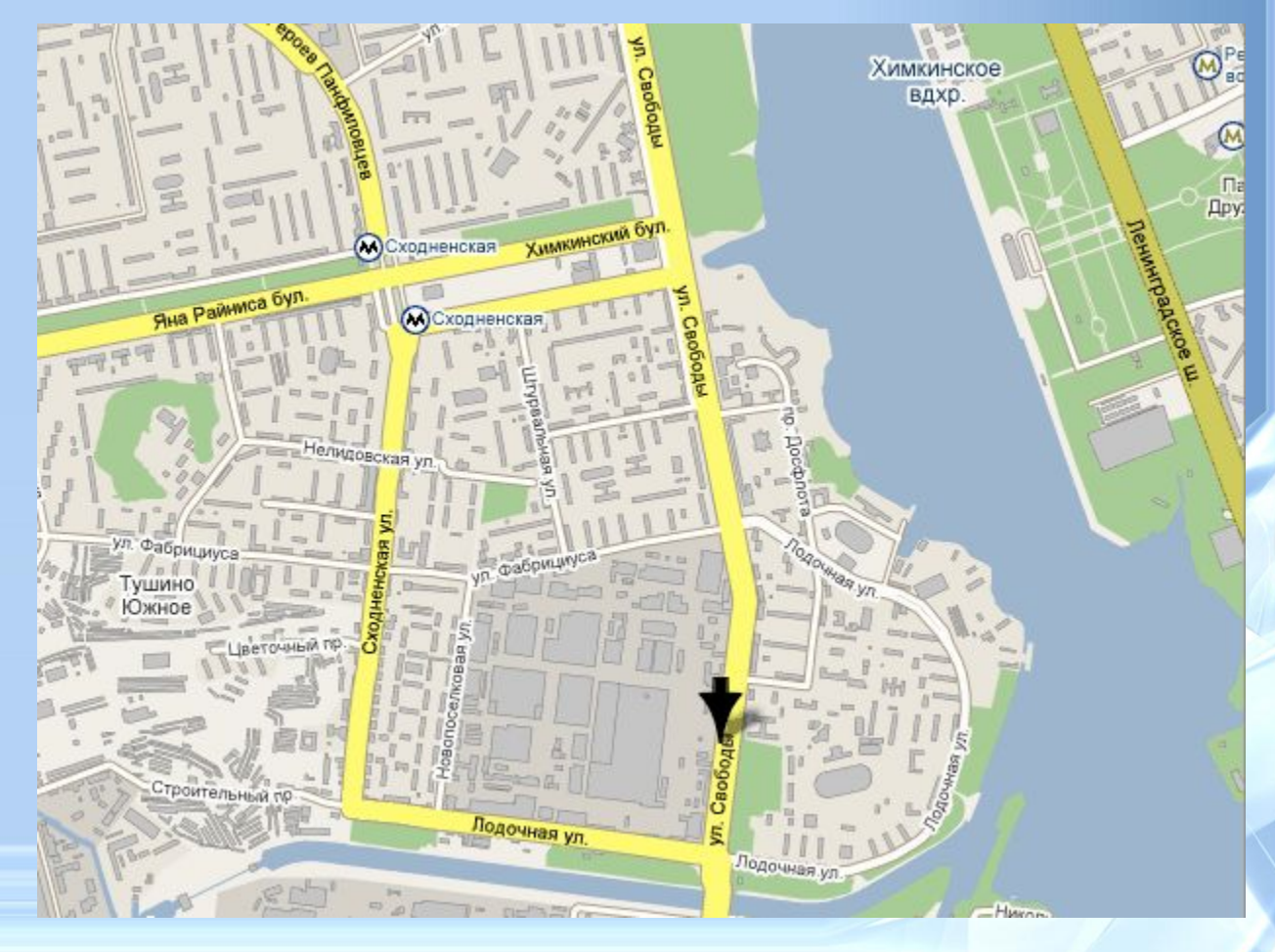

#### **Кривые первого порядка**

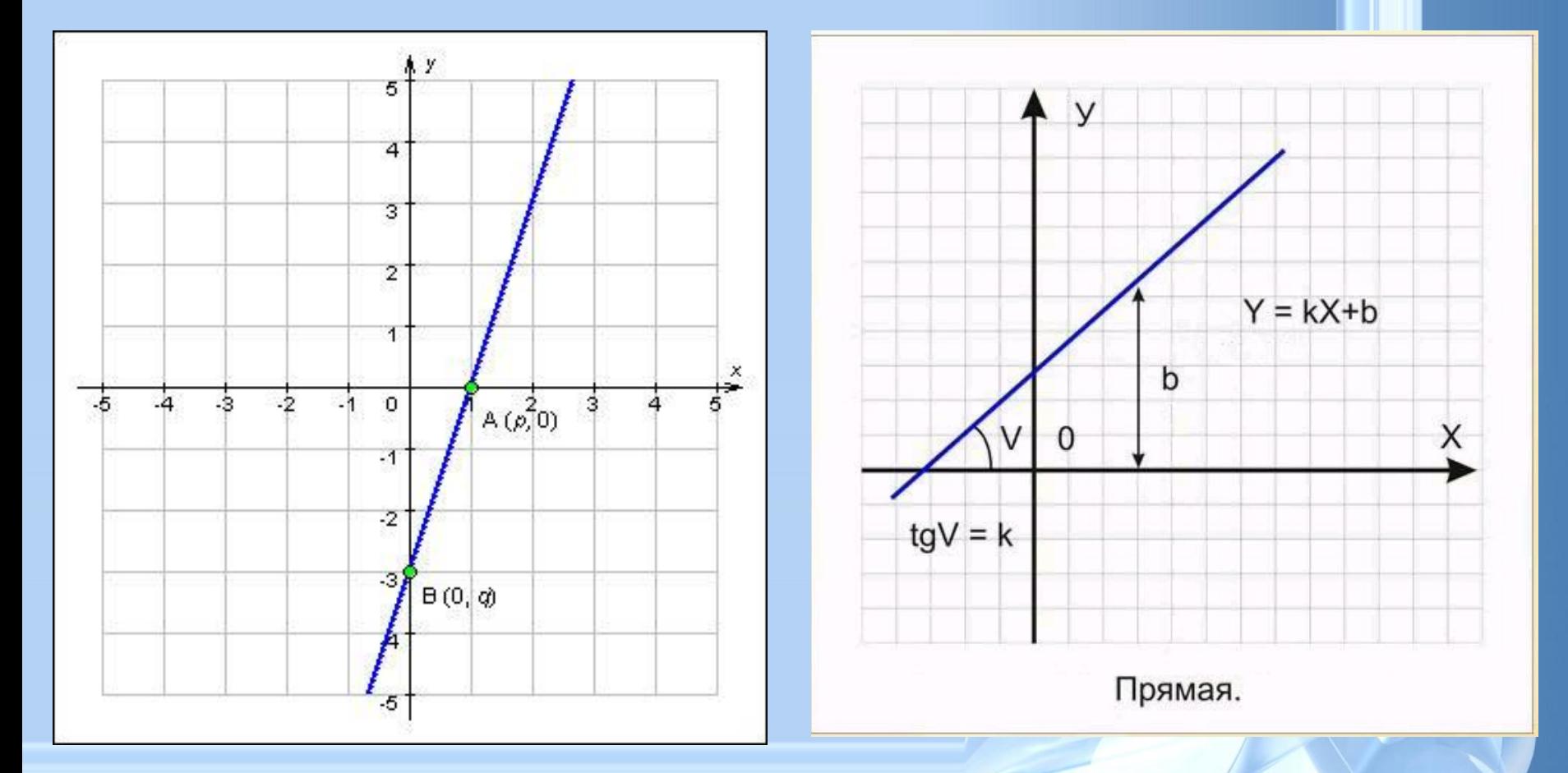

**Компьютер хранит элементы изображения (линии, кривые, фигуры) в виде математических формул. При открытии файла программа прорисовывает элементы изображения по их математическим формулам (уравнениям).**

#### **Кривые второго порядка**

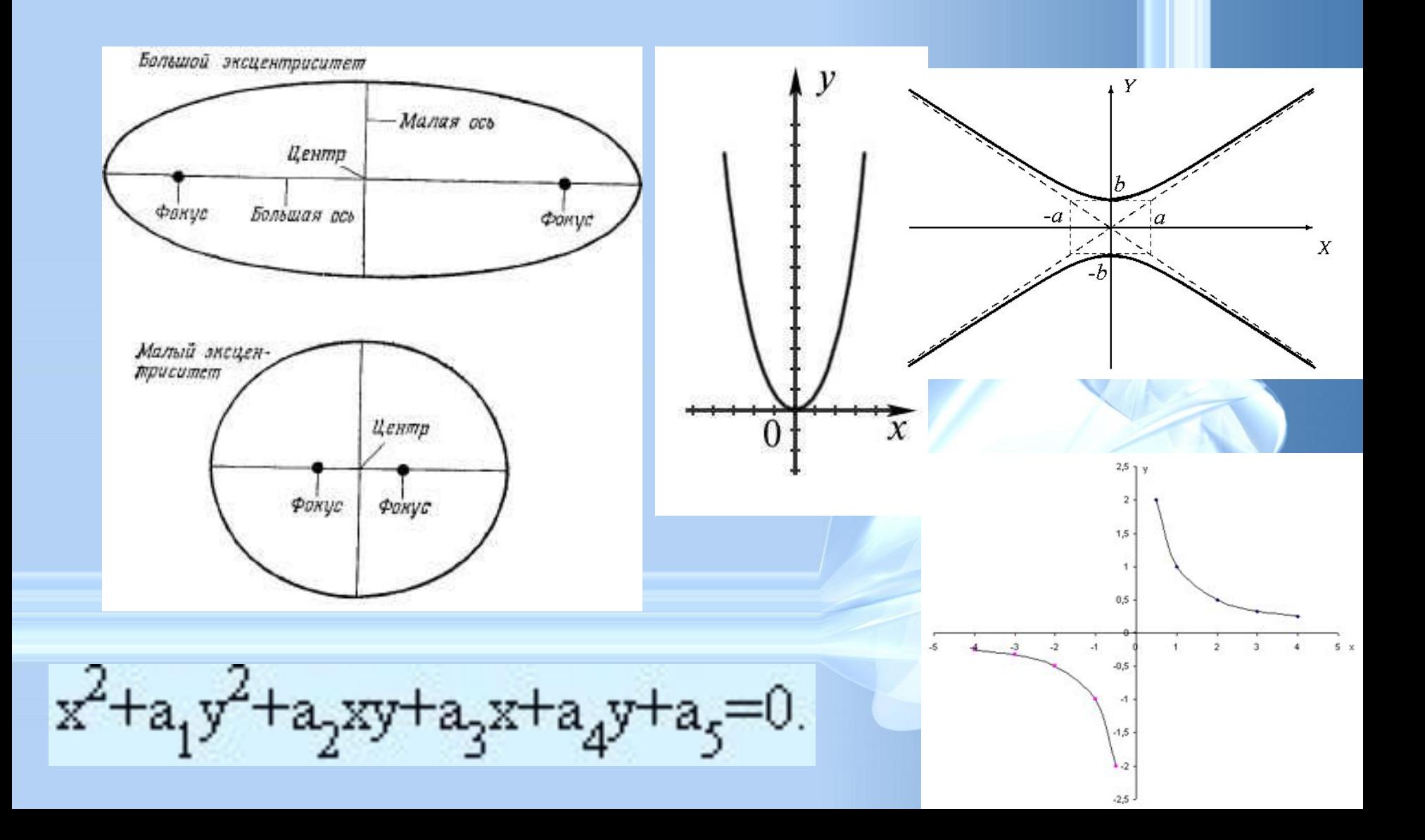

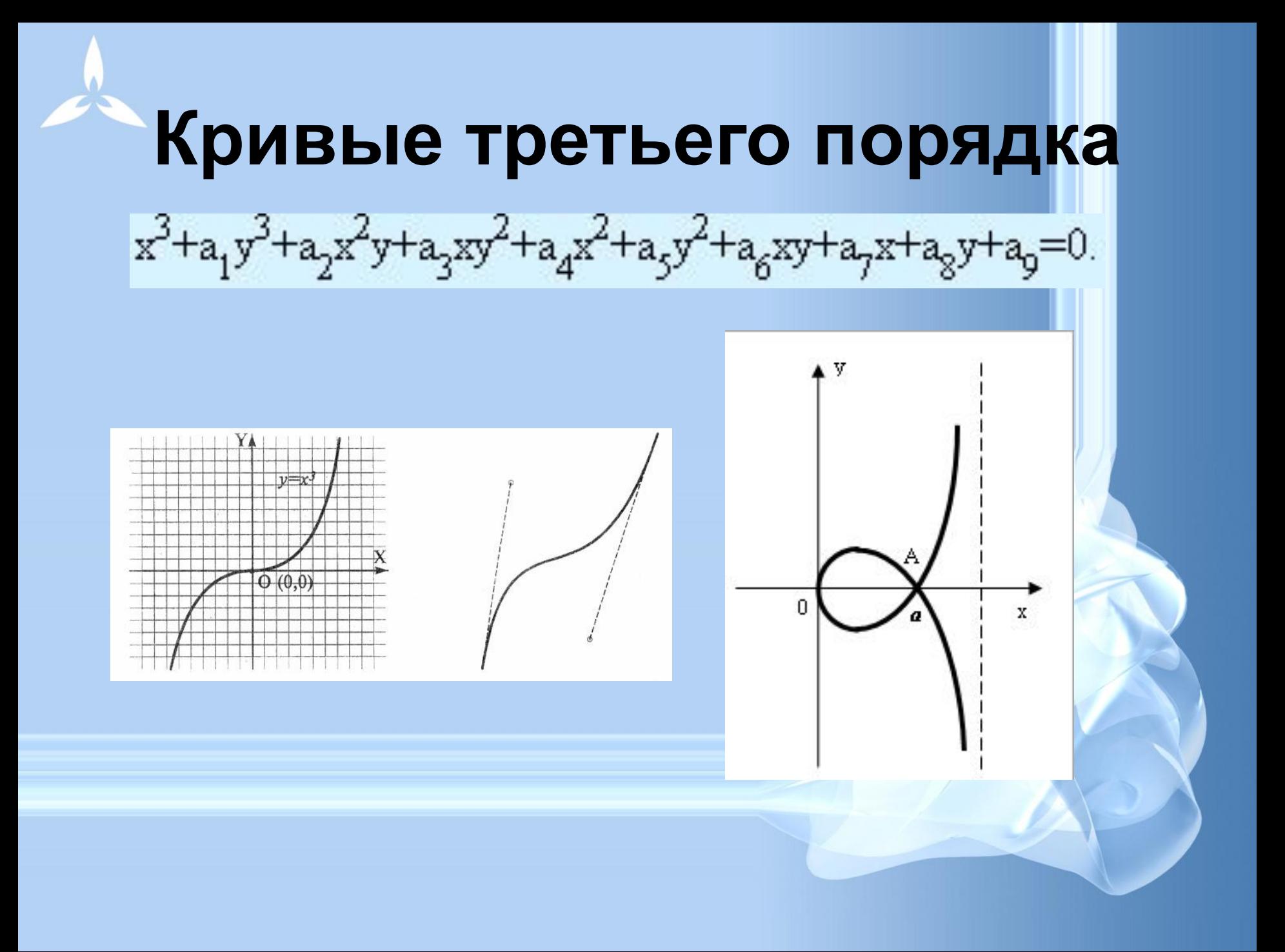

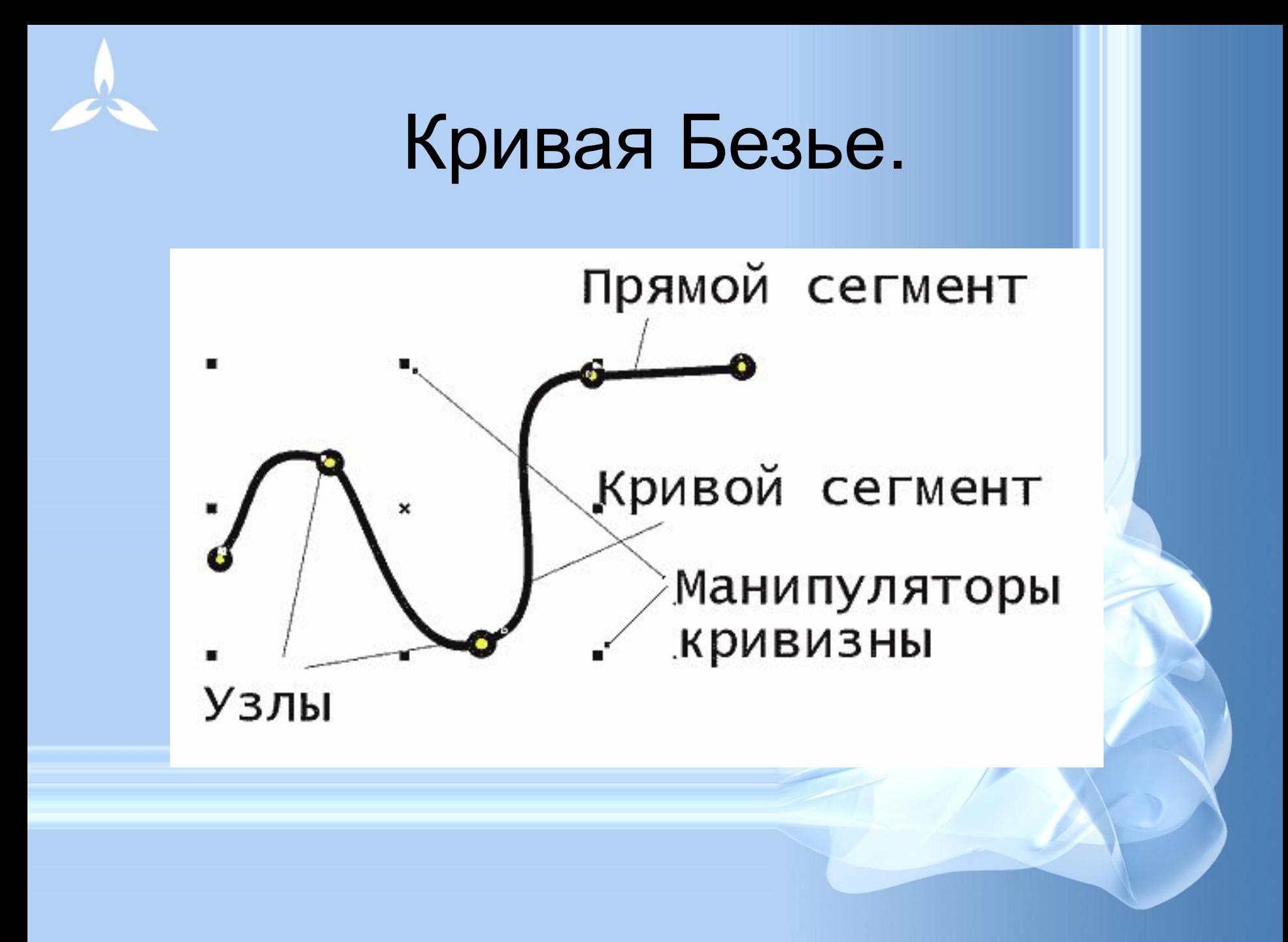

параметры примитивов просто умножаются на коэффициент масштабирования.

Векторное изображение масштабируется без потери качества: масштабирование изображения происходит при помощи математических операций:

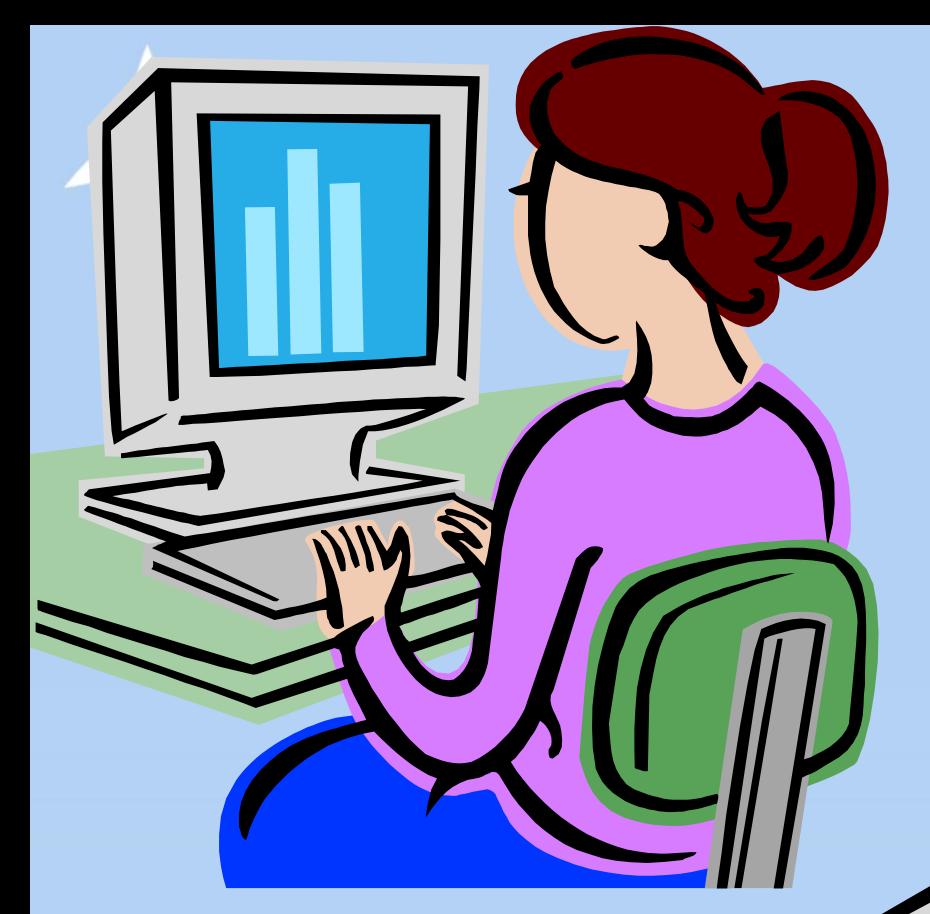

Векторное изображение можно расчленить на отдельные элементы (линии или фигуры), и каждый редактировать, трансформировать независимо.

#### • Близкими аналогами являются слайды мультфильмов, представление математических функций на графике.

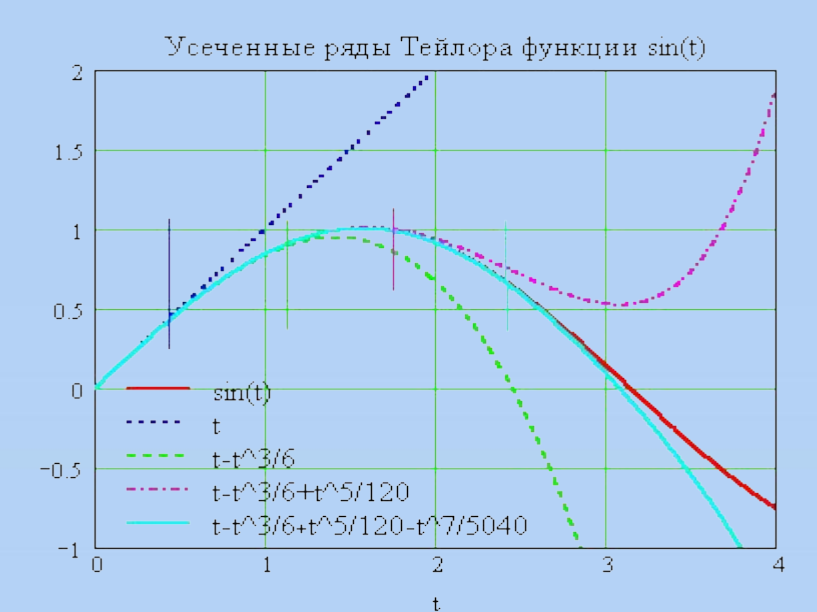

**Программы для работы с векторной графикой:**

- •Corel Draw
- •Adobe Illustrator
- •AutoCAD

#### Применение:

- для создания вывесок, этикеток, логотипов, эмблем и пр. символьных изображений;
- для построения чертежей, диаграмм, графиков, схем;
- для рисованных изображений с четкими контурами, не обладающих большим спектром оттенков цветов;

## Сравнительная характеристика растровой и векторной графики

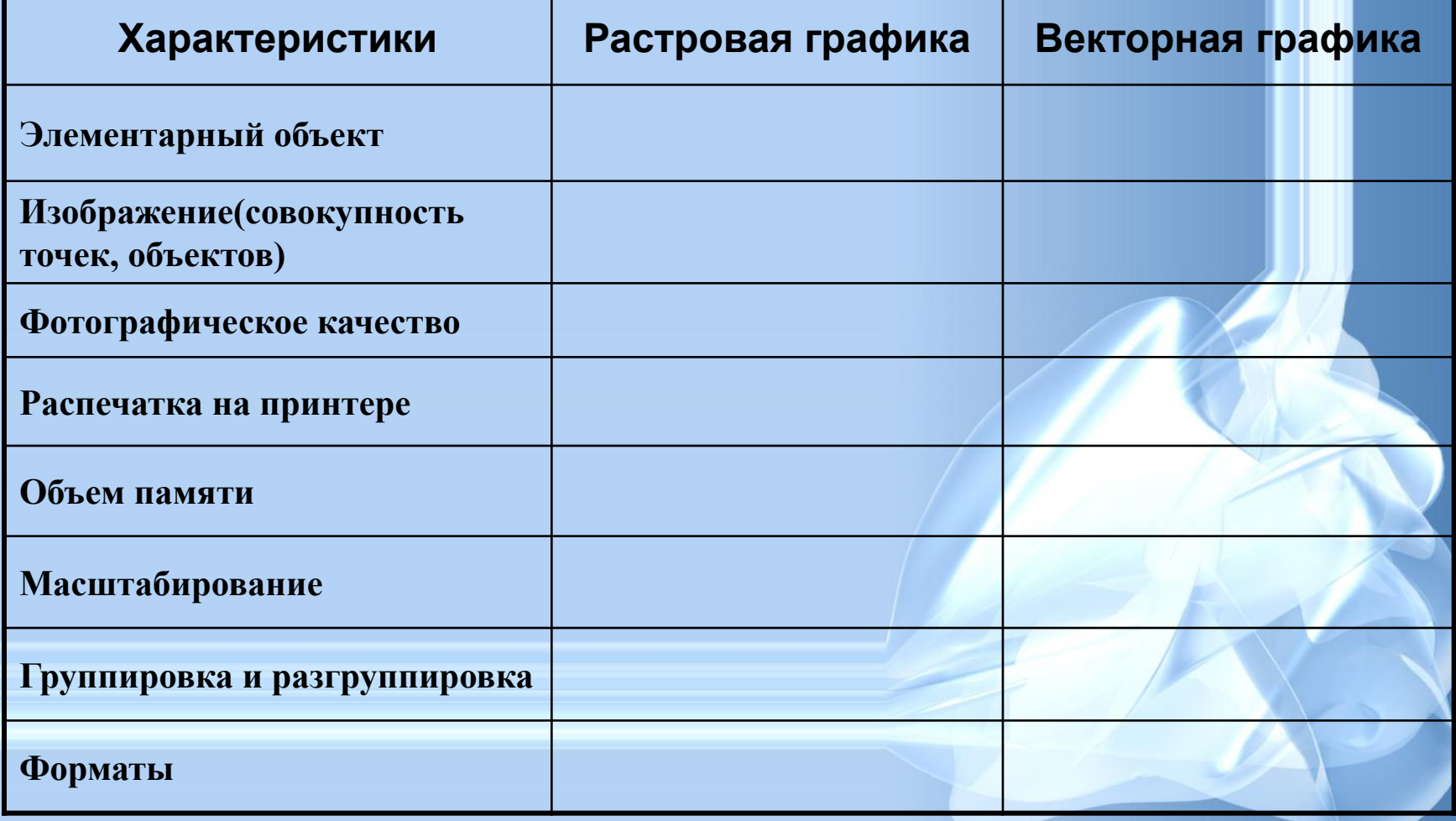

### Сравнительная характеристика растровой и векторной графики

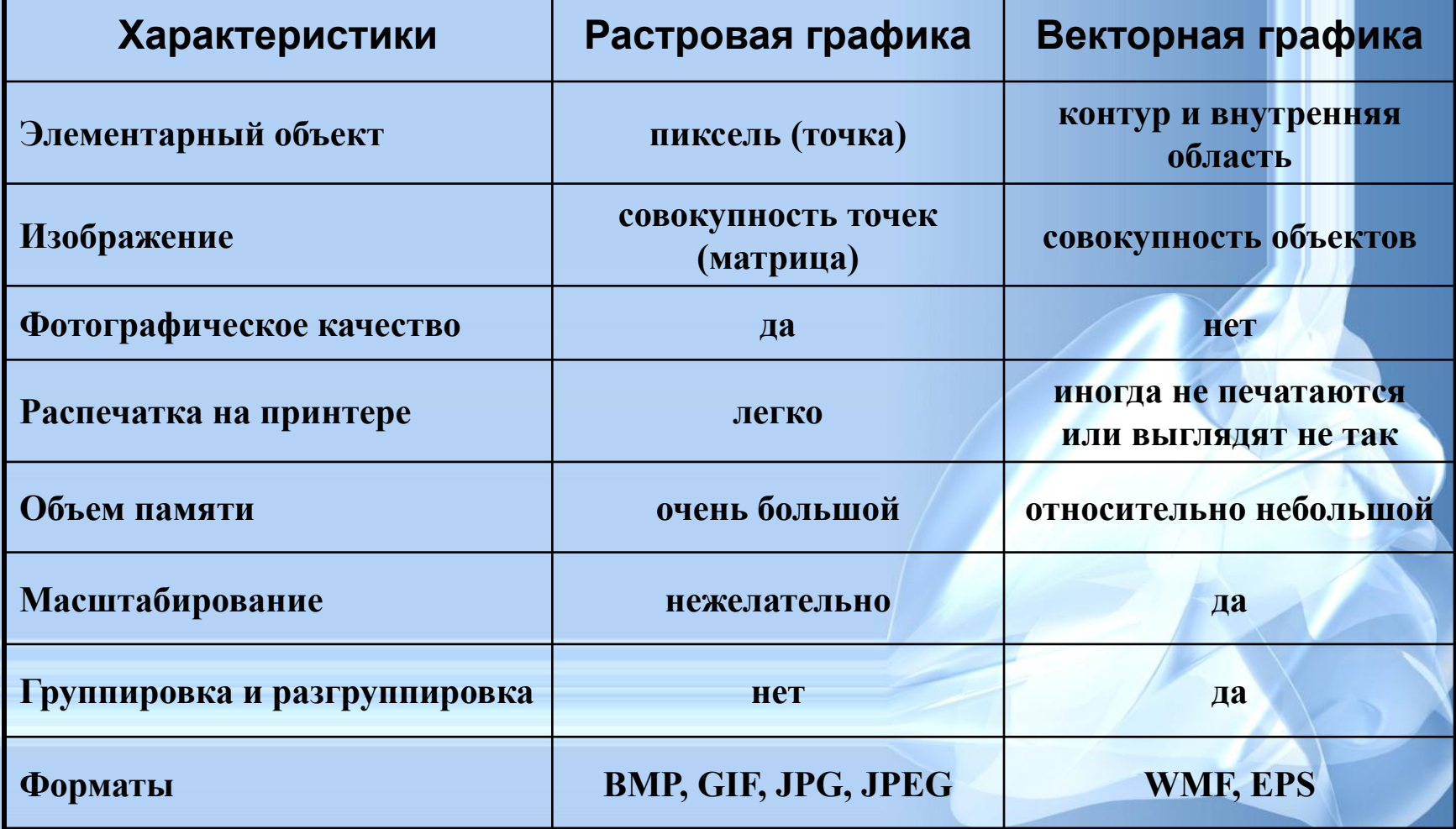

#### **Трехмерная графика**

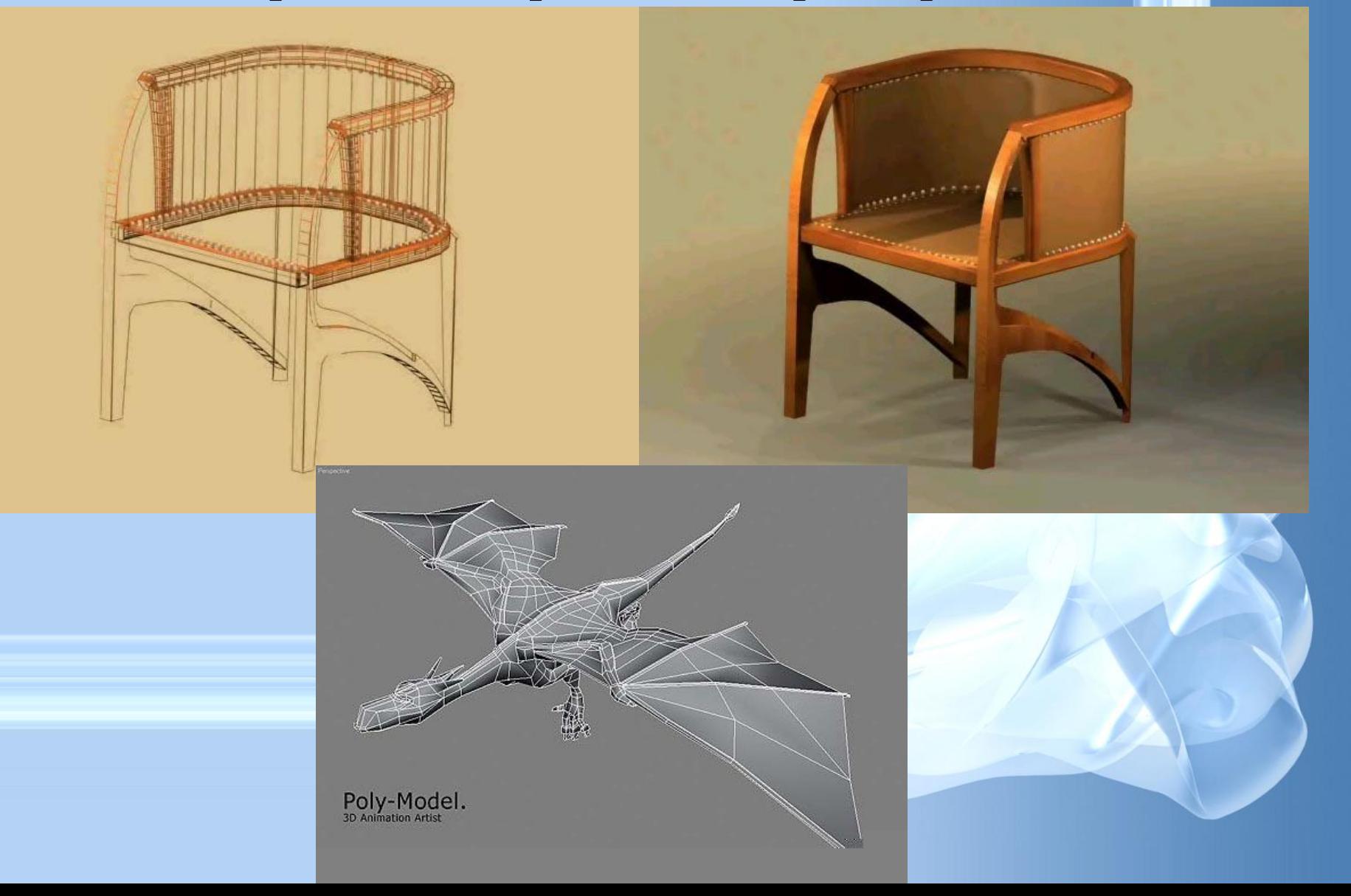

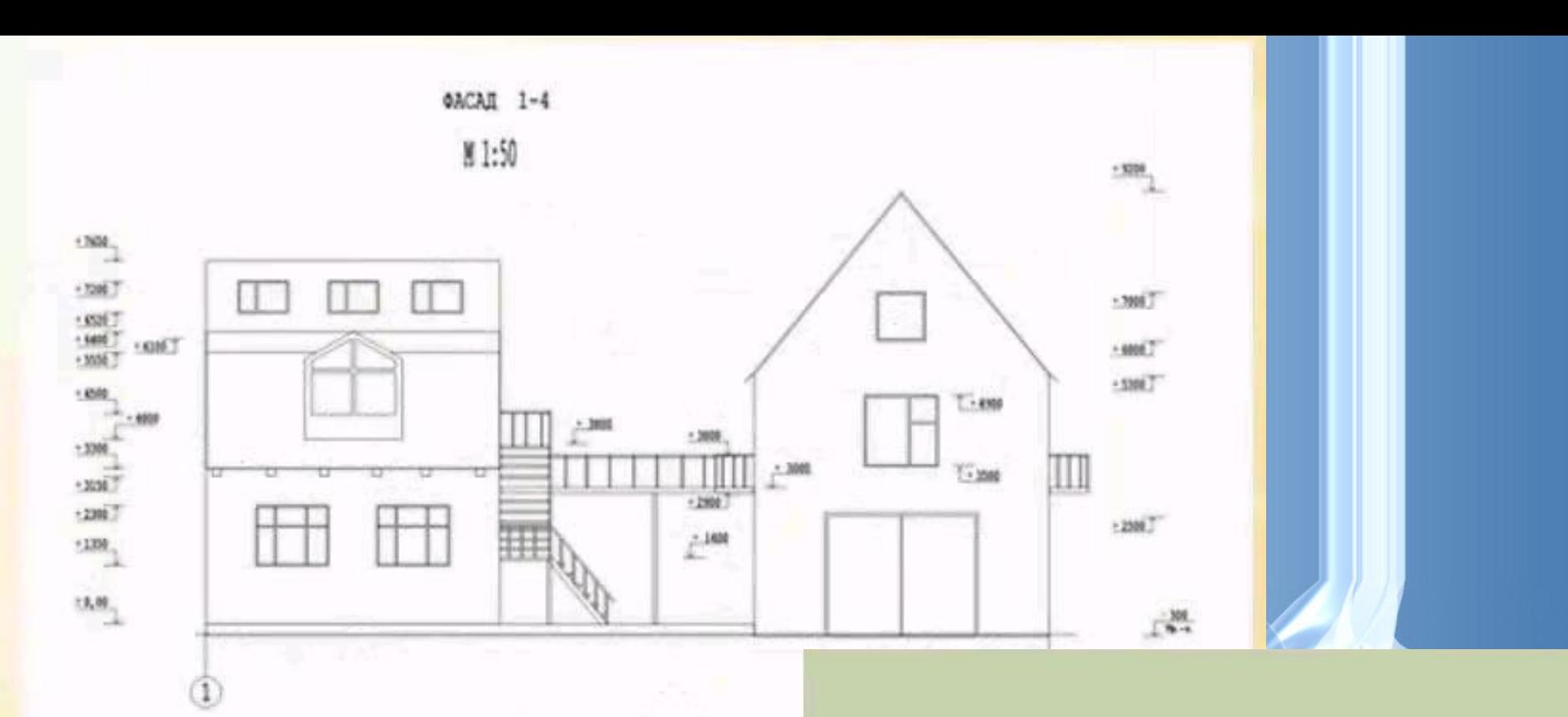

Для создания реалистичной модели объекта используют геометрические примитивы (прямоугольник, куб, шар, конус и прочие) и гладкие поверхности.

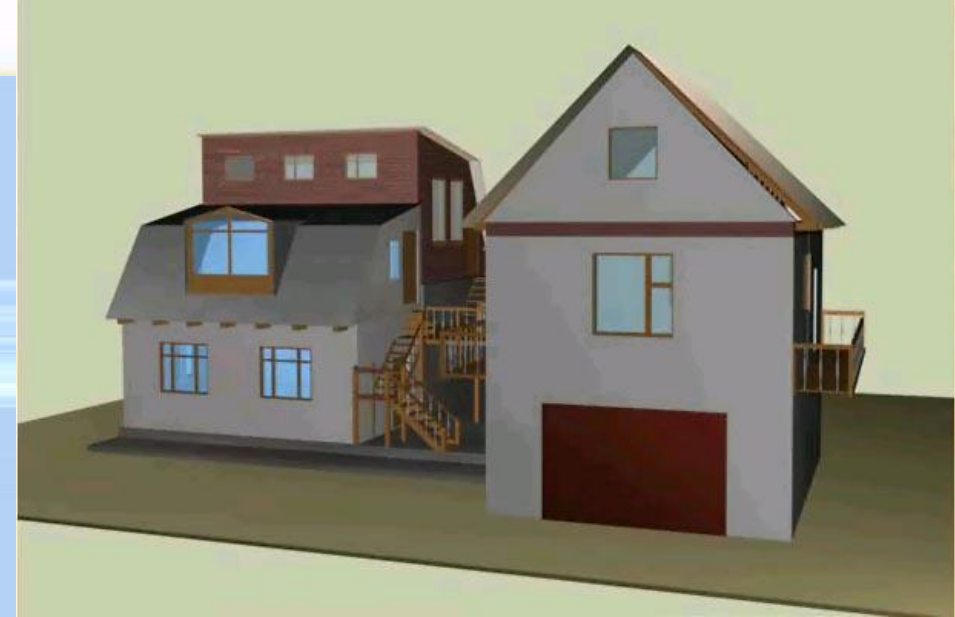

#### **Программы для работы с трехмерной графикой:**

- 3D Studio MAX 5, AutoCAD, Компас **Применение:**
- научные расчеты,
- инженерное проектирование,
- компьютерное моделирование физических объектов
- изделия в машиностроении,
- видеороликах,
- архитектуре,

#### **Фрактальная графика**

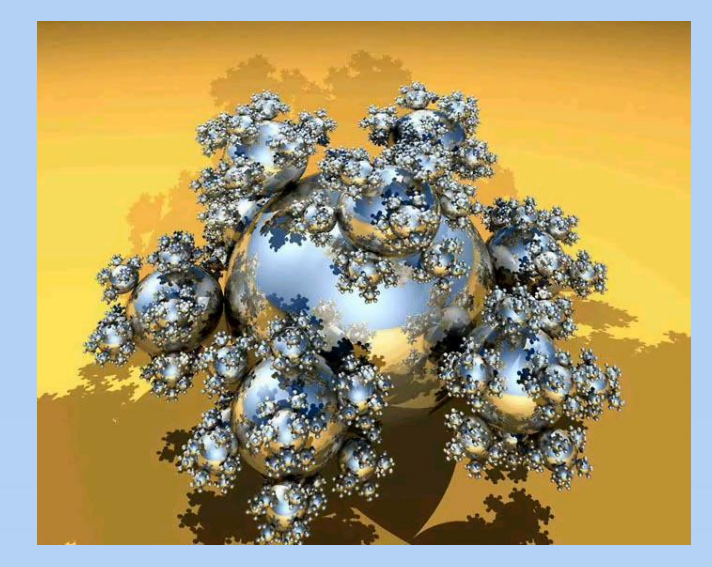

Основной элементматематическая формула.

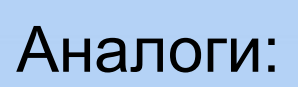

Снежинка, кристалл.

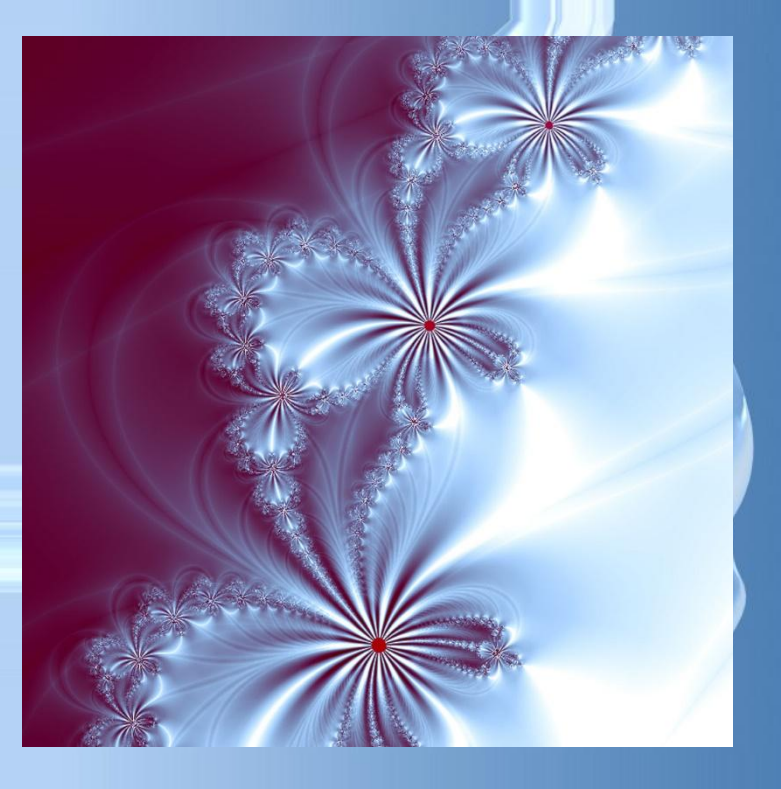

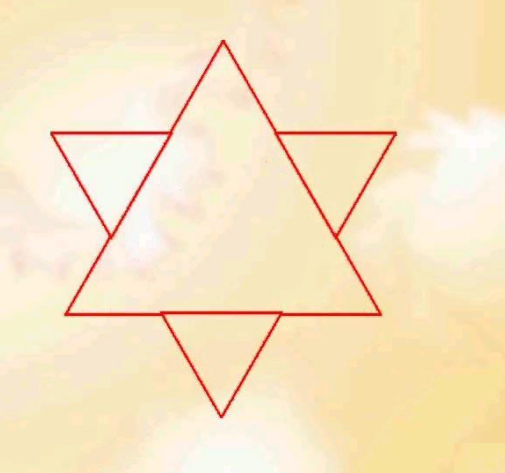

**Фрактус – состоящий из фрагментов** 

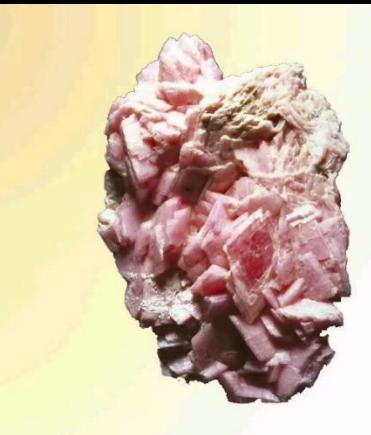

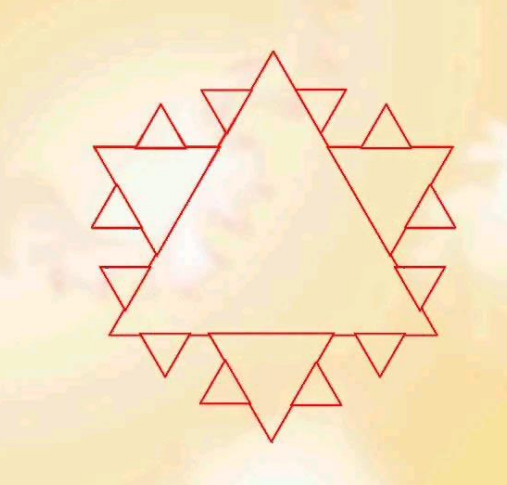

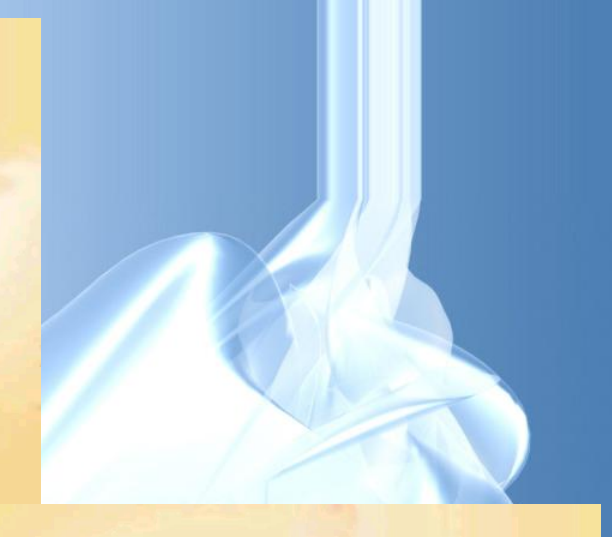

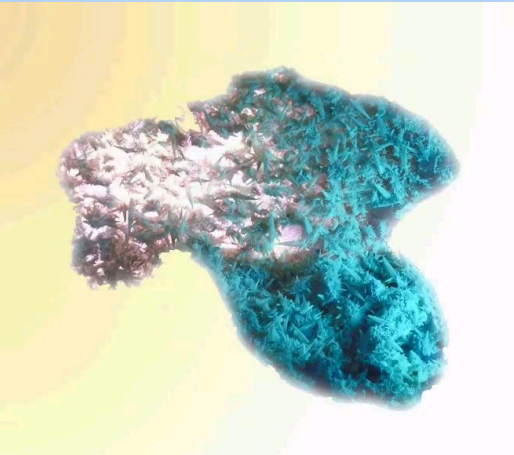

**Одним из основных свойств является самоподобие** 

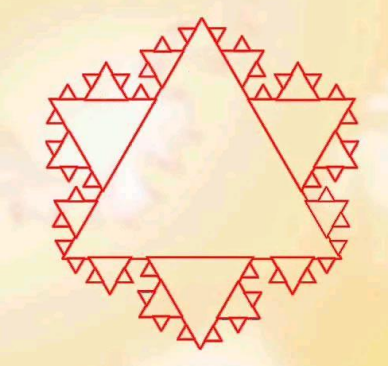

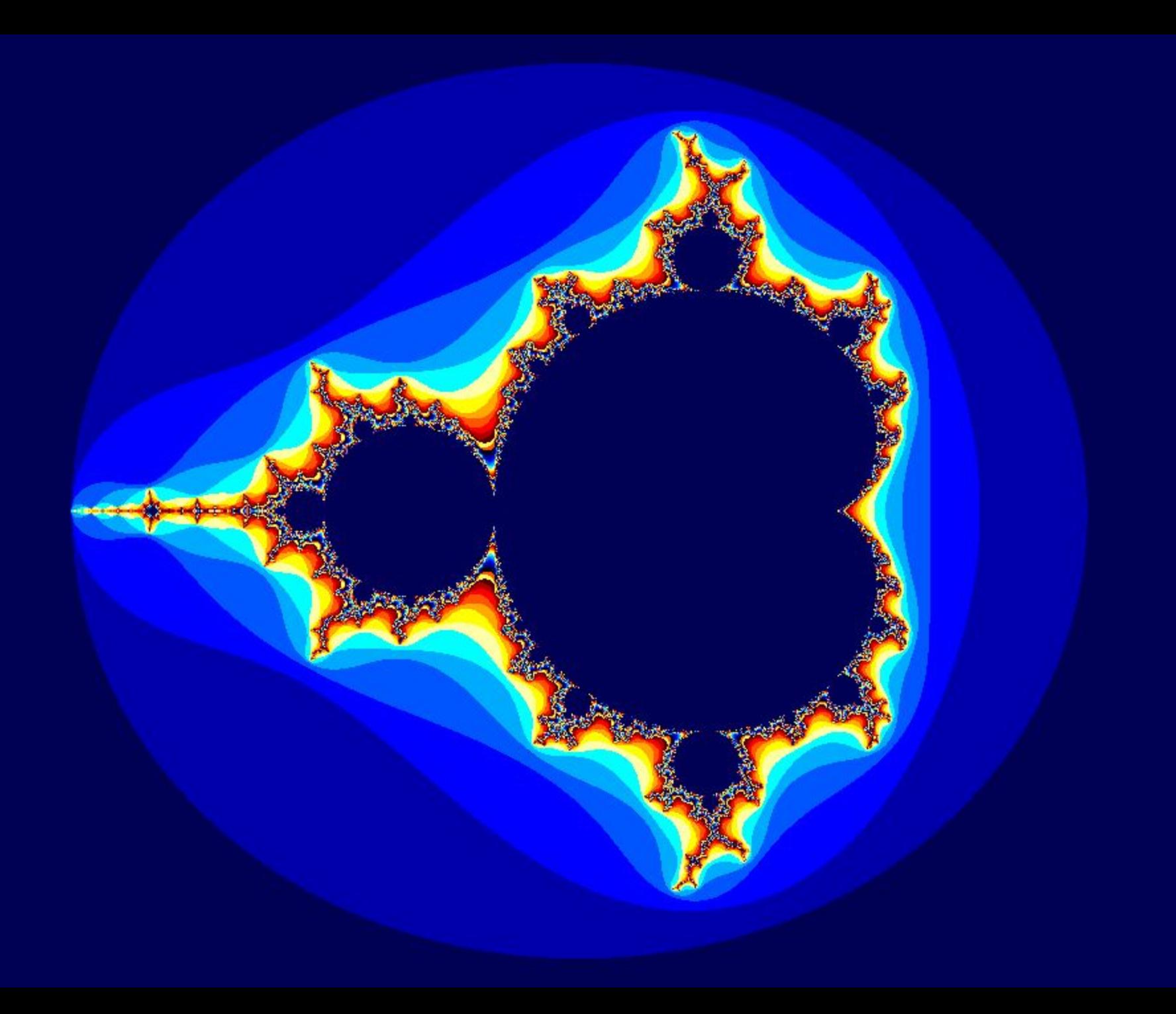